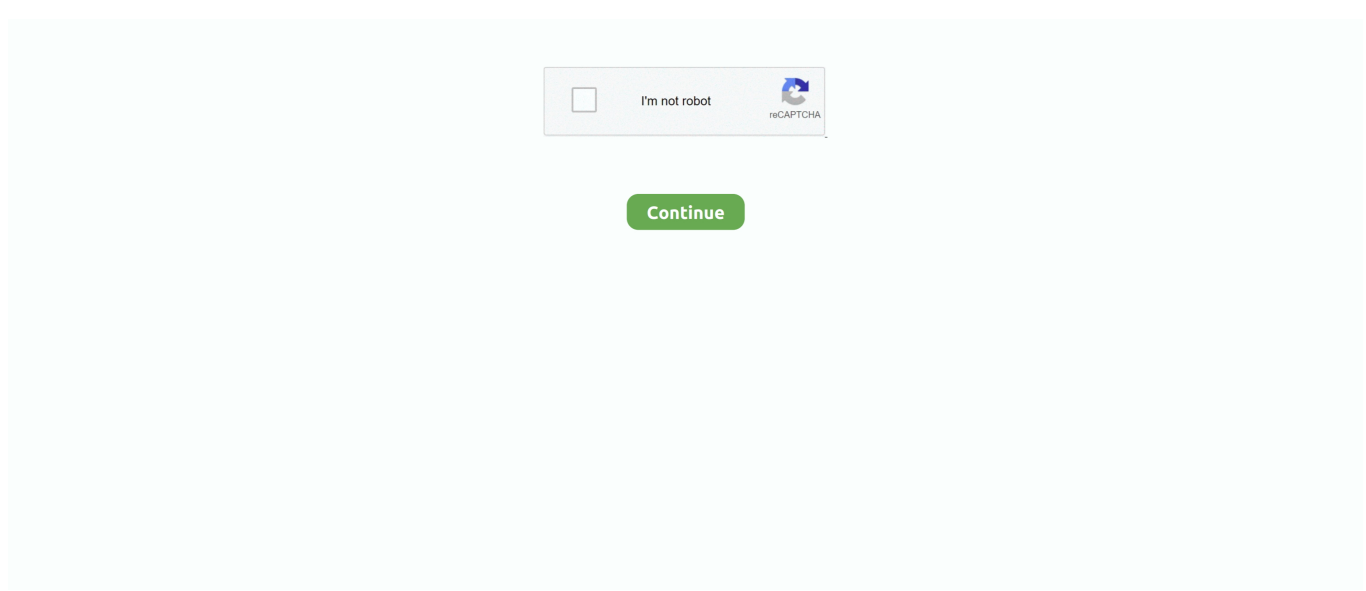

## **Wie Man Parallels 11 Auf Mac Herunterlädt**

Sie müssen sich jedoch irgendwann direkt an Microsoft wenden Sie müssen nicht mehr einen Computer kaufen, der MS-Windows-Betriebssysteme unterstützt, da Sie dies direkt auf Ihrem Mac-Computer erledigen können.. Mein bester Rat ist, sich an unser Support-Team zu wenden, um eine definitive Antwort auf die Frage zu erhalten, wie Sie Ihren Schlüssel erhalten können.. In Anwesenheit von Parallels Desktop 11 Crack müssen Sie keinen weiteren PC oder Laptop kaufen, da diese Software Ihnen die volle Funktionalität bietet, sowohl Windows als auch MAC-Betriebssysteme auf demselben Laptop auszuführen.. Sie dürfen ohne die vorherige schriftliche Zustimmung von Oath keine kommerziellen Aktivitäten in Bezug auf nichtkommerzielle Immobilien oder Apps oder Aktivitäten mit hohem Volumen durchführen eine Zahlungsmethode, deren Fälligkeitsdatum nach unserem Ermessen abgelaufen ist und vorbehaltlich der Zustimmung des Zahlungsinstituts oder der ausstellenden Bank.. Programme dieser Komplexität erfordern häufige Updates; Es gibt einfach so viel zu tun, dass es immer ein anderes Feature zum Hinzufügen oder einen anderen Bug geben wird.. Es gibt andere virtuelle Maschinenoptionen für Mac-Benutzer, einschließlich der Open Source VirtualBox, aber Parallels unterscheidet sich darin, dass es ausschließlich mit Mac entwickelt wurde Benutzer im Hinterkopf.. Sie können auch von Ihrem PC auf Ihren Mac wechseln, da Parallels Desktop 11 für Mac alle Ihre Geräte einfach macht Dateien, Anwendungen, Browser-Lesezeichen und mehr über den Einrichtungsassistenten.. Machen Sie mit einem einfachen Klick einen Screenshot, sichern Sie private Dateien mit einem Passwort, laden Sie ein Lieblingsvideo von YouTube oder Facebook mit wenig Aufwand herunter, nehmen Sie einfach einen Screencast auf oder lassen Sie Ihren Mac mit einem Knopfdruck nicht schlafen.

Parallels Desktop 11 zieht daher Es ist ein ziemlicher Trick, Cortana nicht nur innerhalb einer virtuellen Windows-Maschine laufen zu lassen, sondern auch mit versteckter oder im Hintergrund laufender VM, während Sie in nativen Mac-Anwendungen arbeiten.

## **parallels herunterladen**

parallels herunterladen, parallels client herunterladen, parallels tools center herunterladen, parallels für mac herunterladen, parallels desktop 15 herunterladen

## **parallels tools center herunterladen**

## **parallels desktop 15 herunterladen**

e10c415e6f